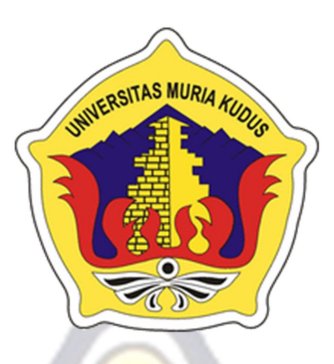

**LAPORAN SKRIPSI** 

FRSITAS MURIA KUN

# APLIKASI MANAJEMEN HARGA POKOK PRODUKSI (HPP) PADA **HOME INDUSTRI KONVEKSI ULFIANA COLLECTION JEPARA**

**M.MUJIB RIDWAN** NIM. 201551182

## **DOSEN PEMBIMBING**

**Arief Susanto, S.T, M.Kom** 

PROGRAM STUDI TEKNIK INFORMATIKA **FAKULTAS TEKNIK UNIVERSITAS MURIA KUDUS** 

2020

#### **HALAMAN PENGESAHAN**

### APLIKASI MANAJEMEN HARGA POKOK PRODUKSI (HPP) PADA HOME INDUSTRI KONVEKSI ULFIANA COLLECTION JEPARA

#### **M.MUJIB RIDWAN**

#### NIM. 201551182

Kudus, 19 Februari 2020

Menyetujui,

Ketua Penguji,

Evanita, S.Kom, M.Kom NIDN. 0611088901

**MURA** 

сC.

Anggota Penguji I,

Endang Supriyati, S.Kom, M.kom NIDN. 0629077402 Menyetujui, **Pembimbing Utama** 

Arief Susanto, S.T, M.Kom NIDN.0603047104

Mengetahui

Dekan Fakultas Teknik

Mohammad Dahlan, ST, MT. NIDN. 0601076901

Ketua Program Studi Teknik Informatika

Ahmad Jazuli, \$.Kom, M.Kom NIDN. 0406107004

Tri Listyorini, S.Kom, M.Kom NIDN. 0616088502

Anggota Penguji II,

#### PERNYATAAN KEASLIAN

Saya yang bertanda tangan dibawah ini :

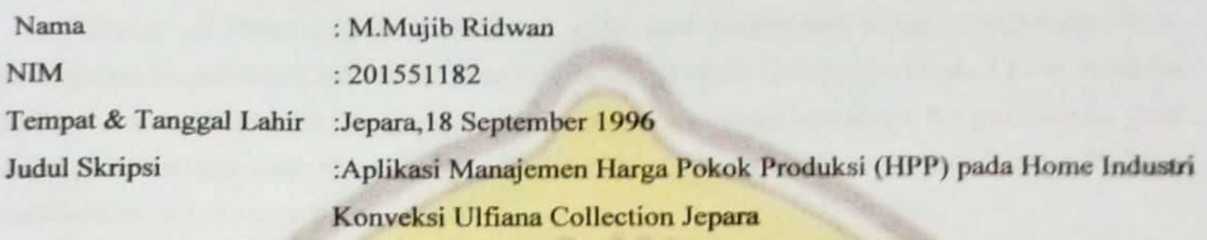

Menyatakan dengan sebenarnya bahwa penulisan skripsi ini berdasarkan hasil penelitian, pemikiran, dan pemaparan asli dari diri saya sendiri, baik untuk naskah laporan maupun kegiatan lain yang tercantum sebagai bagian dari skripsi dengan cara penulisan referensi yang sesuai. Demikian pernyataan ini saya buat dengan sesungguhnya dan apabila di kemudian hari terdapat penyimpangan dan ketidakbenaran dalam pernyataan ini, maka saya bersedia menerima sanksi akademik berupa pencabutan gelar dan sanksi lain sesuai dengan peraturan yang berlaku di Universitas Muria Kudus.

Demikian pernyataan ini saya buat dalam keadaan sadar tanpa paksaan dari pihak manapun.

Kudus, 19 Februari 2020 Yang memberi pernyataan,

AHF3172465 m

**M.MUJIB RIDWAN** 201551182

#### KATA PENGANTAR

Puji syukur kehadirat Allah SWT karena atas Rahmat dan Hidayah-Nya penulis mampu menyelesaikan penyusunan skripsi ini dengan judul "Aplikasi Manajemen Harga Pokok Produksi (HPP) pada Konveksi Ulfiana Collection Jepara".

Skripsi ini disusun guna melengkapi salah satu persyaratan untuk memperoleh Gelar Kesarjanaan ProgamStudi Teknik Informatika Fakultas Teknik Universitas Muria Kudus.Untuk itu pada kesempatan ini penulis mengucapkan terimakasih yang sebesar-besarnya dan permohonan maaf atas segala kesalahan yang pernah penulis lakukan kepada semua pihak yang telah membantu dalam penyelesaian skripsi ini, terutama kepada :

- 1. Allah SWT yang telah memberikan nikmat, rahmat sertahidayah-Nya.
- 2. Bapak Dr. Suparnyo, SH., MH, selaku Rektor Universitas Muria Kudus.
- 3. Bapak Moh. Dahlan, ST, MT, selaku Dekan Fakultas Teknik Universitas Muria Kudus.
- 4. Bapak Ahmad Jazuli, M.Kom, selaku Ketua Program Studi Teknik Informatika Universitas Muria Kudus.
- 5. Bapak Arief Susanto, S.T, M.Kom, selaku pembimbing yang telah banyak memberikan masukan selama penyusunan skripsi ini.
- 6. Kepada kedua orang tua yang senantiasa memberikan semangat, dukungan, do'a dan materi yang sangat berarti.
- 8. Teman-TemanTeknik Informatika Angkatan 2015, yang sudah memberikan masukan, saran dan nasehat untuk menyelesaikan skripsi ini sampai proses akhir laporan skripsi.

Penulis menyadari sepenuhnya bahwa dalam penyusunan skripsi ini masih terdapat banyak kekurangan, karena itu penulis menerima kritik, saran dan masukan dari pembaca.

Kudus, Februari 2020

Penulis

# APLIKASI MANAJEMEN HARGA POKOK PRODUKSI(HPP) PADA HOME INDUSTRI KONVEKSI ULFIANA COLLECTION JEPARA

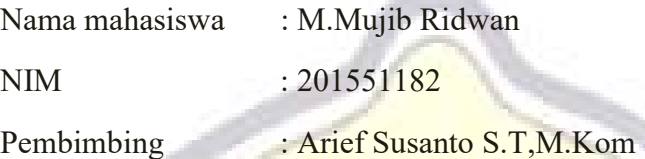

#### RINGKASAN

Dalam menentukan harga pokok produksi perlu untuk menentukan efektifitas dan efesiensi dalam proses produksinya agar dapat bersaing dengan memaksimalkan sumberdaya dan biaya produksi.

Ulfiana collection merupakan salah satu home industri yang bergerak dibidang produksi konveksi yang berada di jepara .pada proses produksi pastinya terdapat biaya yang dikeluarkan oleh perusahaan, biaya tersebut sering dikenal dengan harga pokok produksi.

Penulis melakukan analisa di home industri ulfiana collection jepara agar pemanfaatan computer dapat membantu dalam proses pendataan manajemen harga pokok produksi berjalan dengan baik, penulis mengambil judul apliksai manajemen harga pokok produksi (hpp) pada home industry konveksi ulfiana collection ,tujuan dari penelitian ini membangun sebuah aplikasi yang ditujukan untuk membantu proses pengolahan data konfeksi (biaya bahan baku, biaya tenaga kerja,biaya overhead pabrik) dalam menentukan harga pokok produksi .

Diharapkan aplikasi manajeman harga pokok produksi ini dapat berfungsi / berjalan dengan efektifdan maksimal,serta mengurangi tingkat terjadinya human error(hilangnya data karena masih menggunakan system manual).dengan adanya Aplikasi manajemen harga pokok produksi(hpp) pada home industry konveksi ulfiana collection jepara ini pemilik konfeksi dapat memperoleh informasi dengan mudah dan cepat sehingga lebih efisien.

Kata kunci : Aplikasi, konveksi, manajemen, harga pokok produksi, hpp

### MANAGEMENT APPLICATION OF PRODUCTION COST(HPP) IN THE HOME INDUSTRY OF THE JEPARA ULFIANA COLLECTION CONVECTION

Student Name : M.Mujib Ridwan Student Identity Number : 201551182

Supervisor : Arief Susanto S.T,M.Kom

#### **ABSTRACT**

In determining the cost of production, it is necessary to determine the effectiveness and efficiency in the production process in order to compete with maximizing resources and production costs.

Ulfiana collection is one of the home industries engaged in the production of convection located in Jepara. In the production process there are certainly costs incurred by the company, these costs are often known as the cost of production.

The author analyzes the home industry of Ulfiana Collection Jepara so that the use of computers can help in the process of managing data collection of production cost goes well, the author takes the title of the application of cost of production management (HPP) in the home industry of Ulfiana Collection convection, the purpose of this study is to build an application aimed at helping the processing of confection data (raw material costs, labor costs, factory overhead costs) in determining the cost of production.

It is expected that this cost of production management application can function / run effectively and optimally, and reduce the level of human error (loss of data because it still uses a manual system). With the application of cost of production management (hpp) in the home industry of Jepara's ulfiana collection convection owner confection can get information easily and quickly so it is more efficient.

Keywords : Application, convection, management, cost of production, hpp

### **DAFTAR ISI**

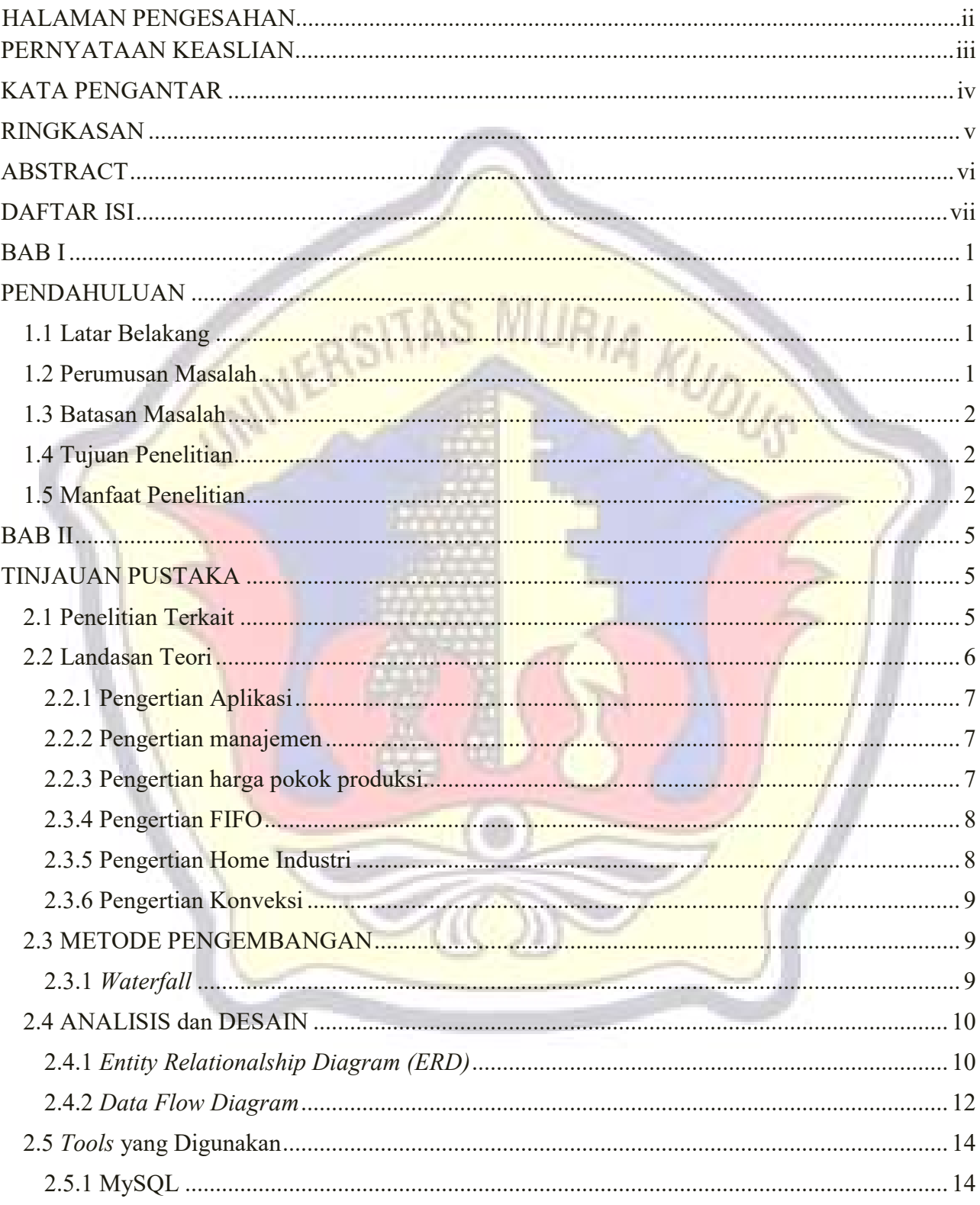

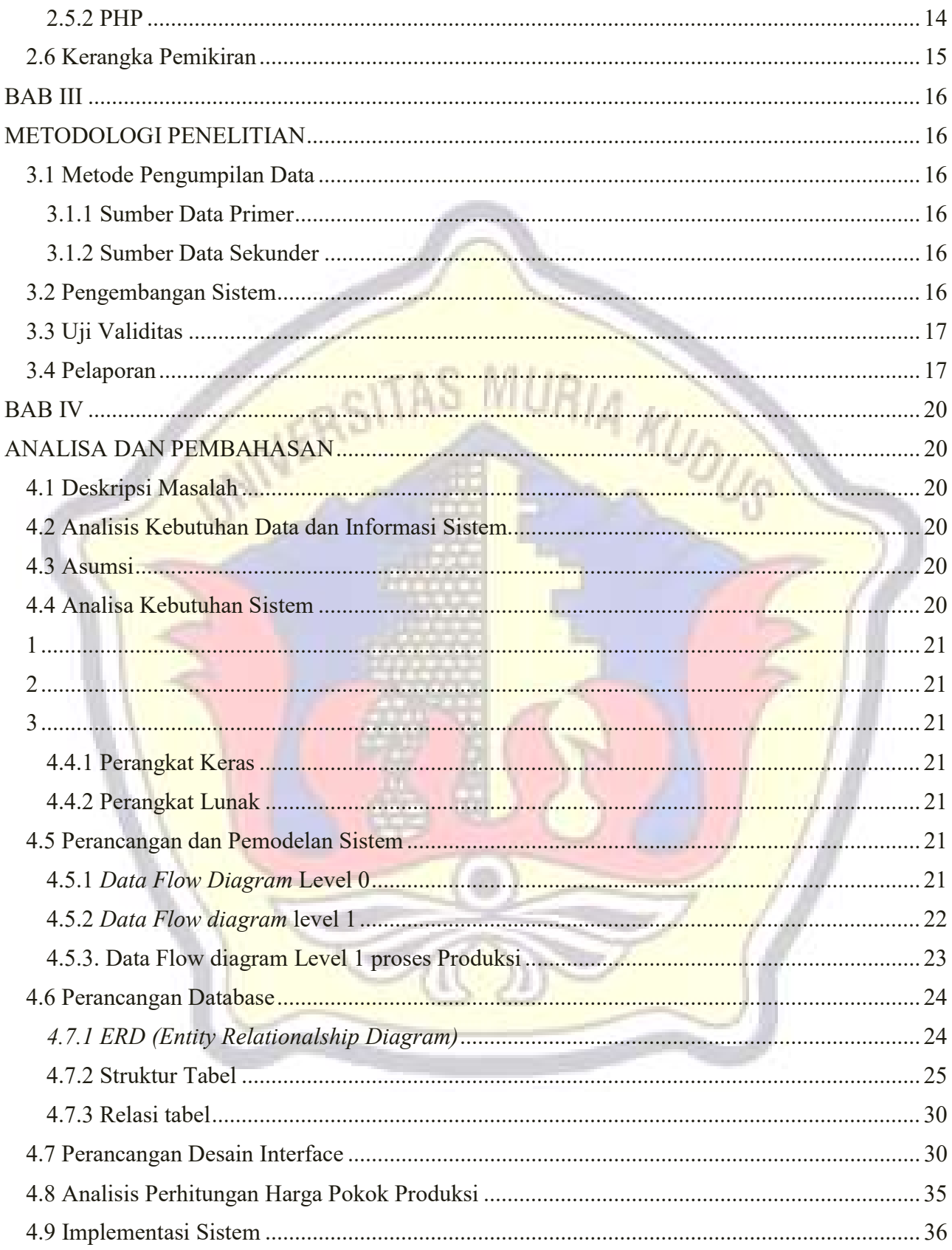

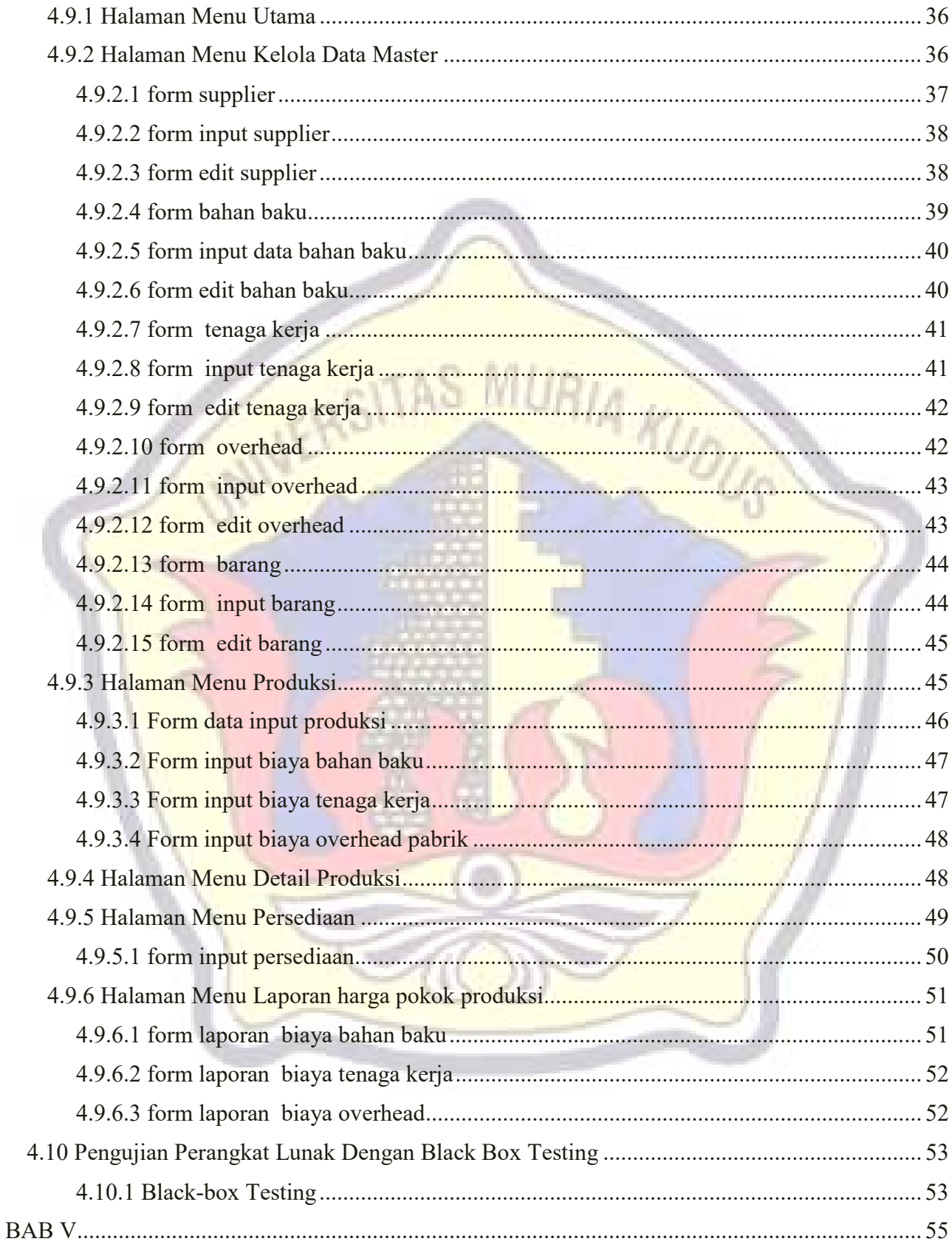

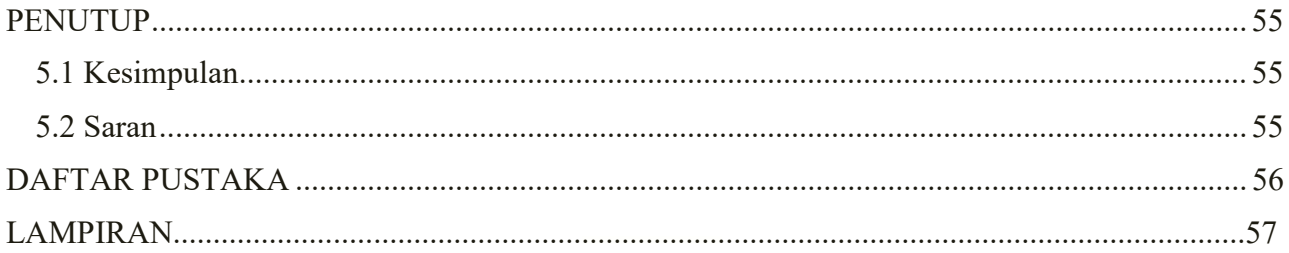

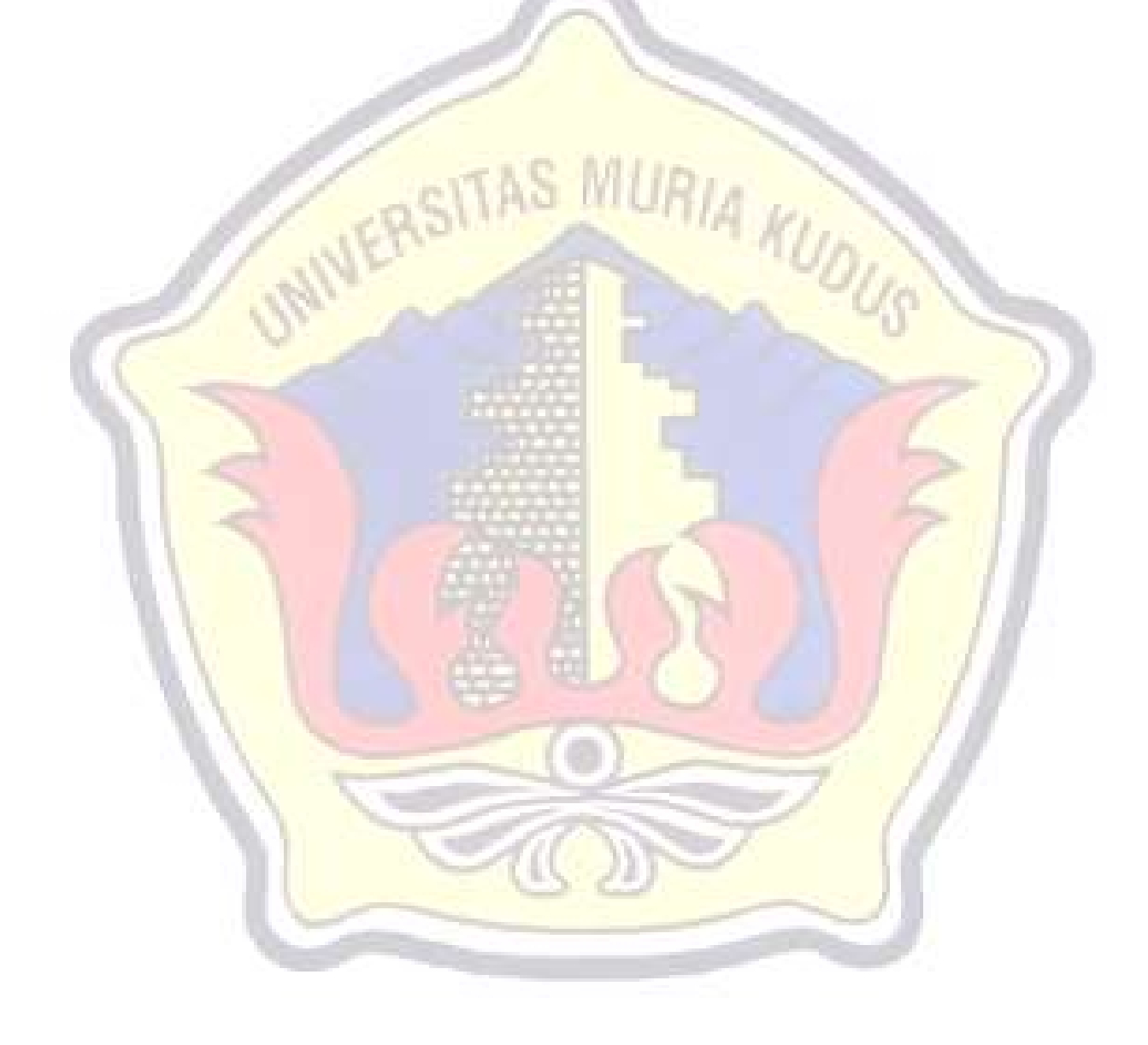